## SAP ABAP table T76MGE\_DIT {Storage of Document Types}

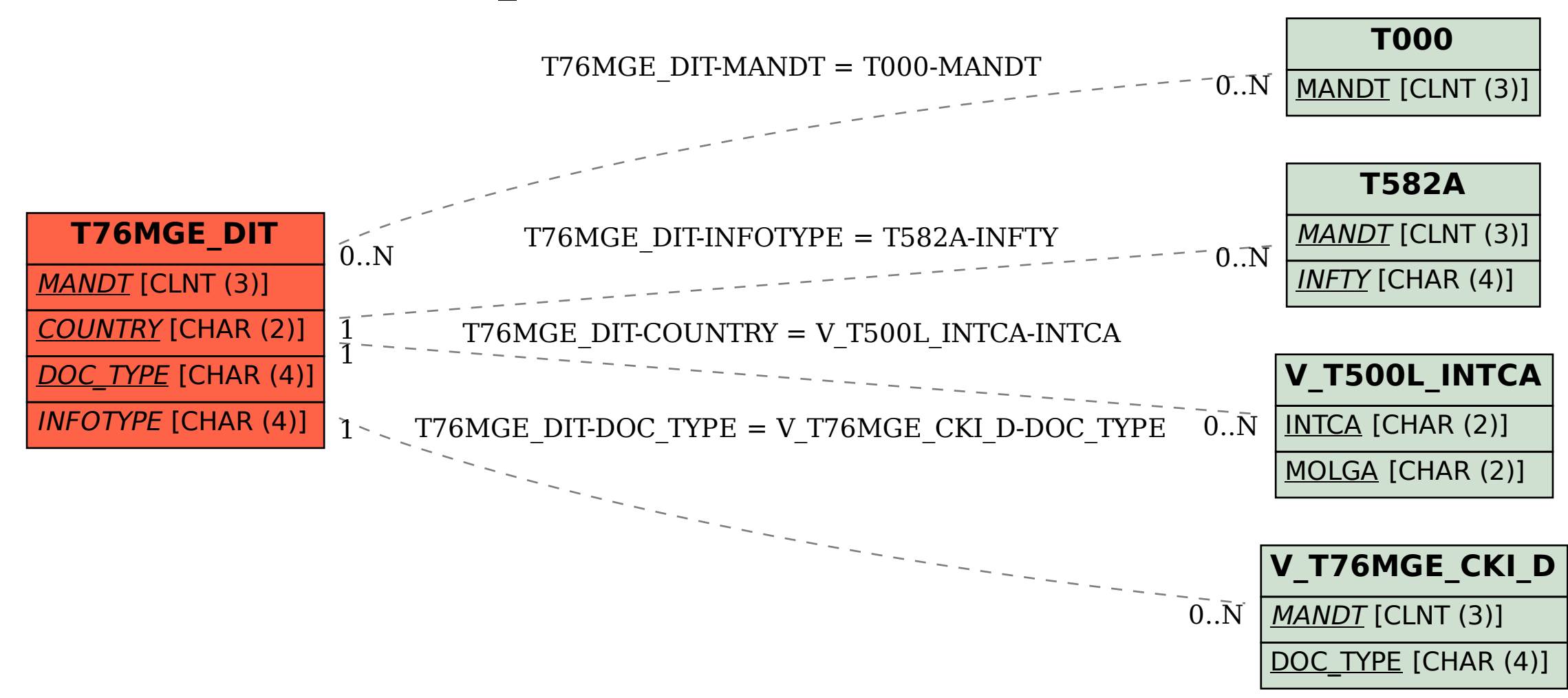